## **Zarz**ą**dzenie Nr 1 /06 Rektora Pa**ń**stwowej Wy**ż**szej Szkoły Zawodowej im. Stanisława Staszica w Pile z dnia 5 stycznia 2006 roku w sprawie tworzenia opracowa**ń **wydawniczych**

Na podstawie art. 66 ust. 2 ustawy z dnia 27 lipca 2005 roku Prawo o szkolnictwie wyższym (Dz. U. nr 164, poz. 1365) w związku z § 18 ust. 3 Statutu Państwowej Wyższej Szkoły Zawodowej w Pile zarządza się, co następuje:

### **§1**

- 1. Zgłoszenie opracowania wydawniczego do Planu wydawniczego Uczelni następuje na wniosek Rady Wydawniczej powołanej przez Rektora w drodze zarządzenia.
- 2. Wniosek o wydanie opracowania wydawniczego Autor/Autorzy zgłasza/zgłaszają do Planu wydawniczego Uczelni, po wcześniejszej akceptacji Rady Instytutu (kierownika jednostki międzyinstytutowej).
- 3. Wniosek wydawniczy składa się w Sekretariacie Prorektorów, na druku, stanowiącym załącznik 1 do niniejszego zarządzenia, w terminie do 15 grudnia roku kalendarzowego poprzedzającego rok wydania opracowania. Wniosek bez opinii Rady Instytutu (kierownika jednostki międzyinstytutowej) nie będzie rozpatrywany.
- 4. Nie stosuje się ograniczeń, co do liczby zgłaszanych wniosków wydawniczych.
- 5. Do Planu wydawniczego wprowadza się wnioski wydawnicze, pozytywnie zaopiniowane przez Radę Wydawniczą, w liczbie adekwatnej do kwoty, przewidzianej na ten cel w Planie rzeczowo-finansowym Uczelni, przy czym bezwzględne pierwszeństwo mają rozprawy habilitacyjne i opracowania przeznaczone dla studentów, w związku z realizacją procesu dydaktycznego.
- 6. Rektor zawiera z Autorami prac, oraz z Autorami projektów okładek tych prac, umowę o przeniesieniu autorskich praw majątkowych, na zasadach określonych w Zarządzeniu Rektora w sprawie wysokości stawek za opracowanie wydawnicze w danym roku kalendarzowym.

## **§2**

- 1. Procedury przetargowe na wydanie opracowania wydawniczego realizuje się 1 raz w kwartale.
- 2. Warunkiem umieszczenia danej publikacji w procedurze przetargowej jest jej włączenie do Planu Wydawniczego Uczelni, oraz złożenie w Sekretariacie Prorektorów następujących materiałów:
	- a. Wersja drukowana (1 egzemplarz), wykonana według wskazówek, zawartych w załącznikach 2 i 3 do niniejszego zarządzenia, wraz z oświadczeniem Autora/Autorów, że została dokonana korekta stylistyczna i gramatyczna tekstu, w wersji elektronicznej i drukowanej).
	- b. Płyta CD, zawierająca: plik z publikacją *\*.doc*, folder z elementami graficznymi (zdjęcia, rysunki, tabele, wzory matematyczne), wykonanymi w formacie *tif* o rozmiarach i rozdzielczości, przewidzianej do druku (nazwy obiektów powinny być zgodne z numeracją obiektów w publikacji) oraz projekty okładki, jeśli zostały opracowane.
	- c. Recenzja/Recenzje.
- 3. Przed umieszczeniem danej publikacji w procedurze przetargowej, Prorektor ds. Nauki i Rozwoju Uczelni dokonuje sprawdzenia wszystkich materiałów pod względem formalnym.

W przypadku stwierdzenia wad formalnych, materiały są zwracane Autorom, w celu usunięcia tych wad.

- 1. Autor publikacji powinien niezwłocznie dokonać korekty składu, przedstawionego przez drukarnię (nie dopuszcza się na tym etapie korekt redakcyjnych. Korekta ma na celu poprawienie ewentualnych błędów, powstałych w procesie składu.
- 2. Wszelkie kwestie techniczne, rozstrzygają Autorzy bezpośrednio ze wskazaną przez Sekretariat Prorektorów osobą odpowiedzialną za druk, ze strony wykonawcy.

### **§4**

- 1. Wydrukowane publikacje wykonawca przekazuje w całości do Biblioteki Głównej.
- 2. Dyrektor Biblioteki Głównej przeprowadza dystrybucję publikacji, na zasadach określonych Zarządzeniem Nr 3/06 Rektora Państwowej Wyższej Szkoły Zawodowej im. Stanisława Staszica w Pile z dnia 5 stycznia 2006 roku w sprawie zasad dystrybucji i wyceny publikacji wydawanych przez Państwową Wyższą Szkołę Zawodową im. Stanisława Staszica w Pile, z wyłączeniem rozpraw habilitacyjnych, których dystrybucję określają inne ustalenia.
- 3. Autor/Autorzy są zobowiązani do promocji swojej publikacji wśród studentów.

### **§5**

Wykonanie zarządzenia powierza się prorektorowi ds. Nauki i Rozwoju Uczelni.

**§6** 

Zarządzenie wchodzi w życie z dniem podpisania z mocą obowiązującą od 1 stycznia 2006 roku.

*Zał*ą*cznik 1* 

#### Instytut:

…………………………………..………………………………………………………………

## **WNIOSEK O WYDANIE PUBLIKACJI NAUKOWEJ**

Autor /Autorzy: ................................................................................................................... …… Tytuł: . ………………………………………………………………………………………………… ………………………………………………………………………………………………… …………

### **Charakterystyka publikacji:**

………………………………………………………………………………………………… ………………………………………………………………………………………………… ………………………………………………………………………………………………… ………………………………………………………………………………………………… ………………………………………………………………………………………………… …………………………………………………… ………………………………………………………………………………………………… ………………………………………………………………………………………………… ………………………………………………………………………………………………… …………………………………………………………………………………………………

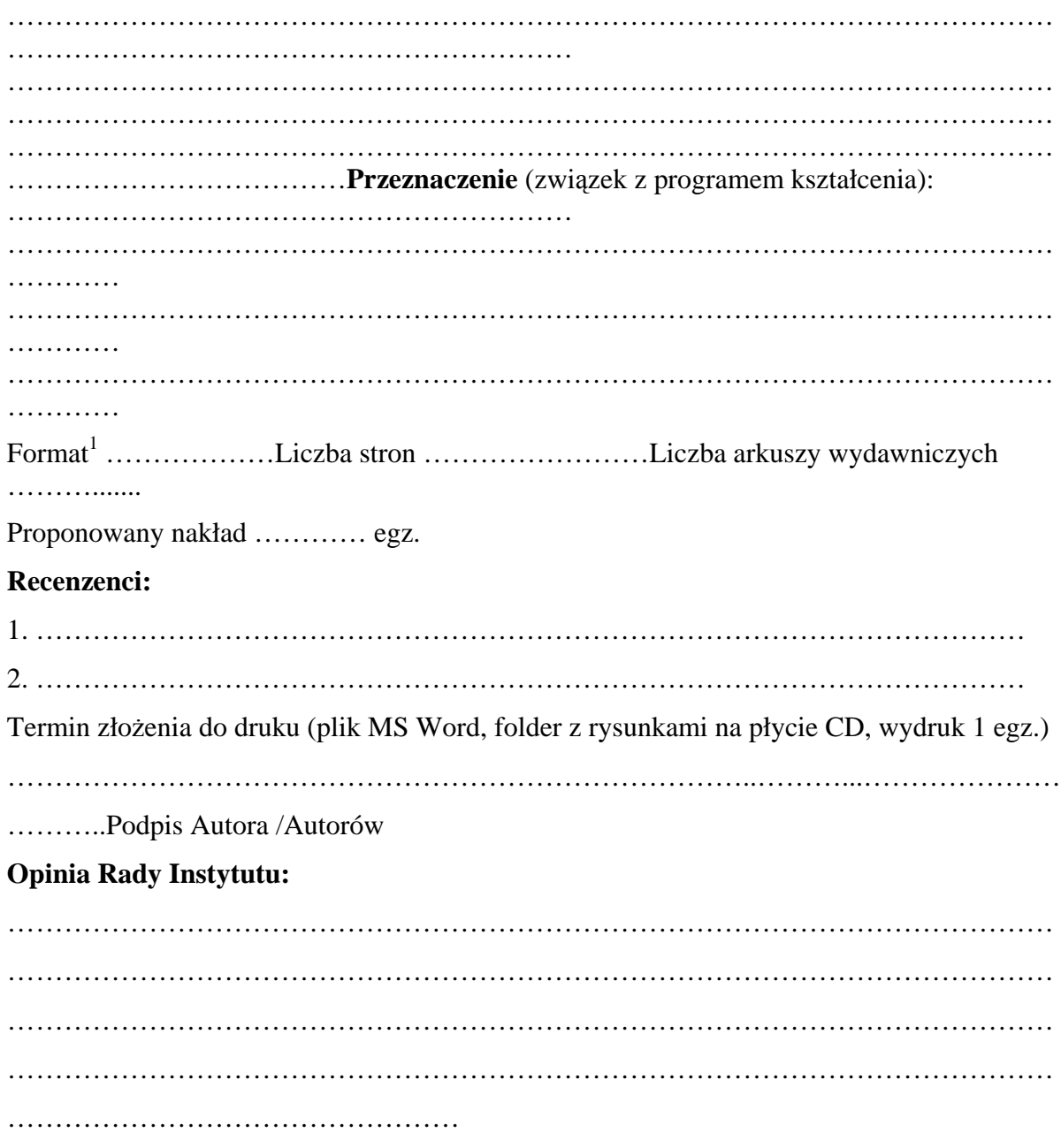

## **Dyrektor Instytutu**

*Zał*ą*cznik 2* 

# **Tre**ść **i układ informacji**

## *1. Okładka przód:*

- imię i nazwisko autora (w przypadku większej liczby autorów imiona i nazwiska w kolejności alfabetycznej), bez podawania stopni i tytułów naukowych,
- tytuł publikacji.

## *2. Okładka tył:*

• logo Uczelni,

 1 Zaleca się wybór formatu B5 lub A5.

- numer ISBN.
- krótka informacja o Autorze/Autorach (do 15 wierszy) oraz opcjonalne wyciągi z recenzji.
- 3. *Okładka grzbiet:* tytuł publikacji
- 4. *Strona pierwsza:* Tytuł publikacji.
- 5. *Strona druga:* czysta.
- 6. *Strona trzecia:*
	- pełna nazwa Uczelni (Państwowa Wyższa Szkoła Zawodowa im. Stanisława Staszica w Pile),
	- imię i nazwisko autora (w przypadku większej liczby autorów imiona i nazwiska w kolejności alfabetycznej), bez podawania stopni i tytułów naukowych. W przypadku pracy zbiorowej dodaje się zwrot "Praca zbiorowa pod redakcją", imię i nazwisko redaktora/redaktorów,
	- tytuł publikacji.
	- Piła rok.
- *7. Strona czwarta:* 
	- streszczenie do 15 wierszy,
	- recenzent/recenzenci.
	- numer ISBN.
	- wydawnictwo: pełna nazwa Uczelni (© Copyright by PWSZ im. Stanisława Staszica w Pile),
	- projekt okładki: imię i nazwisko,
	- opcjonalnie: redaktor techniczny, korekta, tłum. na język angielski,
	- autor fotografii na okładce,
	- numer kolejny publikacji PWSZ im. Stanisława Staszica w Pile,
	- Skład, druk i oprawa: wypełnia drukarnia,
	- $\bullet$  Informacja o sfinansowaniu lub dofinansowaniu (na przykład: "Publikacja sfinansowana/dofinansowana przez MEiN).
- 8. *Strona pi*ą*ta:* spis treści (spis treści automatyczny z menu MS Word:

Wstaw/Odwołanie/Indeksy i spisy../Spis treści).

## 9. *Strony kolejne:*

- wstęp,
- rozdziały,
- podsumowanie (posłowie),
- bibliografia,
- indeks.

*Zał*ą*cznik 3* 

# **Uwagi redakcyjne**

- 1. Treść publikacji redaguje się w *formacie* A4. Marginesy: górny 2,5 cm, dolny 2,5 cm, lewy 2,5 cm, prawy 2,5 cm.
- 2. *Styl:* Tekst w rozdziałach i podrozdziałach pisze się, stosując styl **Normalny**, z czcionką Times New Roman, 12 pt, (w przypisach 10 pt), wyjustowany, z odstępem między wierszami (interlinia) 1,5, bez automatycznego dzielenia wyrazów.
- 3. *Akapity:* Tekst powinien być podzielony na akapity, sformatowane automatycznie z użyciem

okna Format – Akapit (nie wolno stosować wcięć z użyciem klawiszy Tab i spacja!).

- 4. *Tytuł rozdziału* pisze się wielkimi literami, a tytuły podrozdziałów małymi literami, zaczynając od wielkiej (słów w tytułach nie dzieli się, po tytułach nie stawia się kropki, rozdziały i /lub podrozdziały mogą być numerowane cyframi arabskimi).
- 5. **Hierarchia rozdziałów i podrozdziałów** nie powinna być głębsza niż do trzeciego poziomu - do tytułów rozdziałów i podrozdziałów stosuje się style: **Nagłówek l** (Times New Roman, 14 pt **Bold), Nagłówek** 2 (Times New Roman, 13 pt **Bold) i Nagłówek 3**  (Times New Roman, 12 pt **Bold),** wyrównanie: wyśrodkowany.
- 6. *Teksty w tabelach* pisze się czcionką o wielkości 11 pt. Tytuły tabel wyśrodkowane, umieszcza się nad tabelami. Tabele numeruje się kolejnymi liczbami, poprzedzonymi numerem rozdziału, na przykład: **Tabela 1.1.** Struktura organizacyjna instytutu.
- 7. *Rysunki* czarno-białe lub z odcieniami szarości wkleja się do tekstu i dołącza w oddzielnym folderze, jako pliki formatu **TIF** lub **JPEG** (w wielkości przewidzianej w druku, o rozdzielczości 600 dpi). W tekście rysunki środkuje się, podobnie jak podpisy pod rysunkami. Rysunki numeruje się kolejnymi liczbami, poprzedzonymi numerem rozdziału, na przykład: **Rys. 1.1.** Tytuł rysunku. Należy sprawdzić na wydruku, czy zamieszczone ilustracje są dobrej jakości.
- 8. Pod każdym *elementem graficznym* należy umieścić źródło. W przypadku cytowanych elementów graficznych (lub fragmentów tekstu) chronionych prawem autorskim, należy dołączyć pisemną zgodę autora oryginału lub właściciela praw autorskich na bezpłatne wykorzystanie tych fragmentów w publikacji.
- 9. *Do wyró*ż*nie*ń *w tek*ś*cie* stosuje się pogrubienie, a terminy w obcym języku wyróżnia się pismem pochyłym.
- 10. Stosuje się standardowe *przypisy dolne*, jednolicie w całej pracy, podając pełny opis źródła:
	- **praca zwarta:** Inicjał imienia i nazwisko Autora (Autorów) pisane wielkimi literami, wyróżniony kursywą: Tytuł dzieła, pisany po dwukropku. Podtytuł oddzielony kropką. Części wydawnicze. Nazwa wydawnictwa, miejsce i rok wydania (przykłady w p. 13.), numery stron,
	- **praca zbiorowa:** Inicjał i nazwisko Autora (pracy, rozdziału, artykułu): Tytuł, W: Inicjał imienia i nazwisko Redaktora (red.): Tytuł pracy, miejsce i rok wydania, numer strony.
- 11. Jeżeli autorów jest więcej niż trzech, podaje się tylko trzech pierwszych, dopisując: **i in**.
- 12. Cytując pracę jednego Autora, po jego nazwisku wstawia się *op. cit*. lub *ibidem*, gdy ta praca była już wcześniej cytowana.
- 13. Pozycje w *Bibliografii* podaje się w kolejności alfabetycznej nazwisk autorów. Postać opisu różnorodnych pozycji (książki, materiały konferencyjne, materiały na stronach WWW) ilustrują poniższe przykłady:
	- 1. SIEMIENIECKI B.: *Komputer w edukacji. Podstawowe problemy technologii kształcenia.* Toruń: Wydawnictwo A. Marszałek, 1997.
	- 2. SIEMIENIECKI B.: *Skutki powszechnego stosowania komputerów w edukacji.* W: SIEMIENIECKI B. (red.): Perspektywa edukacji z komputerem. Toruń, 1996.
- 3. BOBROWSKI A.: *Edukacja rolnicza jako element strategii rozwoju rolnictwa i obszarów wiejskich w Wielkopolsce.* W: OCHODEK B., PAJĄK K. (red.): *Kierunki rozwoju kształcenia rolniczego i okołorolniczego w Wielkopolsce*. Wydawnictwo Państwowej Wyższej Szkoły Zawodowej w Pile, Dom wydawniczy ELIPSA, Warszawa 2004.
- 4. DĄBROWSKI M., ZAJĄC M., (red.): *Rozwój e-edukacji w ekonomicznym szkolnictwie wy*ż*szym*. Materiały z ogólnopolskiej konferencji zorganizowanej 18 listopada 2004 roku w Akademii Ekonomicznej w Katowicach, Katowice 2004.
- 5. DOBRZYŃSKA-LANKOSZ E.: *Digitalizacja zbiorów bibliotecznych jako jedna z form wspomagania procesu dydaktycznego.* W: Nowoczesna Biblioteka Akademicka. Olsztyn 20-21 maja 2004. [Warszawa]: Stowarzyszenie Bibliotekarzy Polskich, Komisja Wydawnictw Elektronicznych, Redakcja "Elektronicznej Biblioteki", 2004.-(EBIB Materiały konferencyjne, nr 9).
- 6. Cytując stronę WWW należy podać jej pełny adres oraz datę ostatniej aktualizacji, (http://edukacja.pwsz.pila.pl/~ochodek/podstrony/algorytm.html#Pliki%20do%20pobran ia, aktualizacja 15 kwietnia 2005 r.), a w przypadku jej braku należy podać datę publikacji.

## 14. Inne *uwagi szczegółowe*:

- *nazwy* programów, języków programowania i systemów oprogramowania pisze się małymi literami, zaczynając od wielkiej litery (Windows, Linux),
- słowo *Internet* pisze się z dużej litery, za wyjątkiem sytuacji, w której opisuje się wyłącznie sieć rozległą w sensie technicznym (serwery, hosty, medium transmisyjne, itp.),
- nie wolno stosować *wi*ę*cej ni*ż *jednej spacji* (odstępu) do oddzielania wyrazów lub innych obiektów, nie wolno stosować twardej spacji,
- nie wolno stosować spacji *przed znakami interpunkcyjnymi*, konieczne natomiast jest stosowanie spacji po tych znakach,
- nie wolno stosować *klawisza Enter* do innego celu niż rozpoczęcie/zakończenie akapitu,
- wiersze *listy numerowanej* zaczyna się z dużej litery i kończy się kropką,
- wiersze *listy wypunktowanej* zaczyna się z małej litery i kończy się przecinkiem, za wyjątkiem ostatniego wiersza, który kończy się kropką.